## **VULKAN OVERVIEW**

Piers Daniell, January 19, 2016

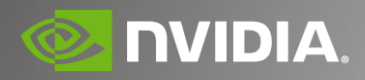

### **NVIDIA CONFIDENTIAL** NDA required

These slides are NVIDIA and Khronos confidential

Vulkan early-access partners invited to Vulkan Dev Day already have NDA

Please do not share this information

Exciting roadmap information to follow  $\odot$ 

### **AGENDA**

What is Vulkan? Hello Triangle Release plans

### **WHAT IS VULKAN?**

### **VULKAN REQUIREMENTS**

**Leading Edge Graphics Functionality Equivalent to OpenGL in V1.0**

**General Purpose Compute Graphics AND compute queues in a single API** 

Wulkan.

**Multi-core Efficient Multi-threading friendly**

**Low Driver Overhead Thinner, simpler driver reduces CPU bottleneck**

**PERFORMANCE**

**Same API for mobile, desktop, console and embedded Defined 'Feature Sets' per platform No need for 'Vulkan ES'**

**Explicit API Direct control over GPU. Simpler driver gives less surprises and vendor differences**

**Streamlined API Easier to implement and test for** 

**cross-vendor consistency**

**AIGINU** 

#### **Precompiled Shaders**

**Enables language flexibility including C++ Programming (future)**

**FUNCTIONALITY PERFORMANCE PORTABILITY** 

### **NEXT GENERATION GPU APIS**

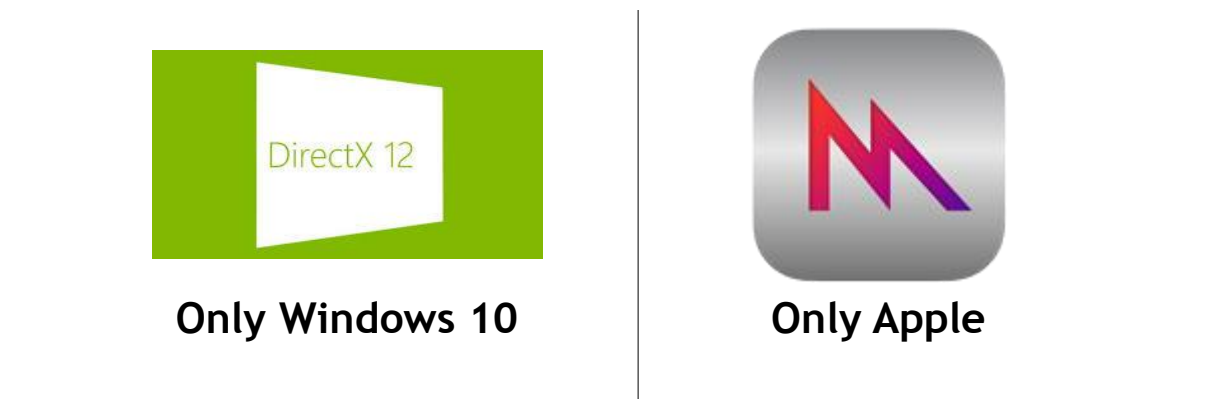

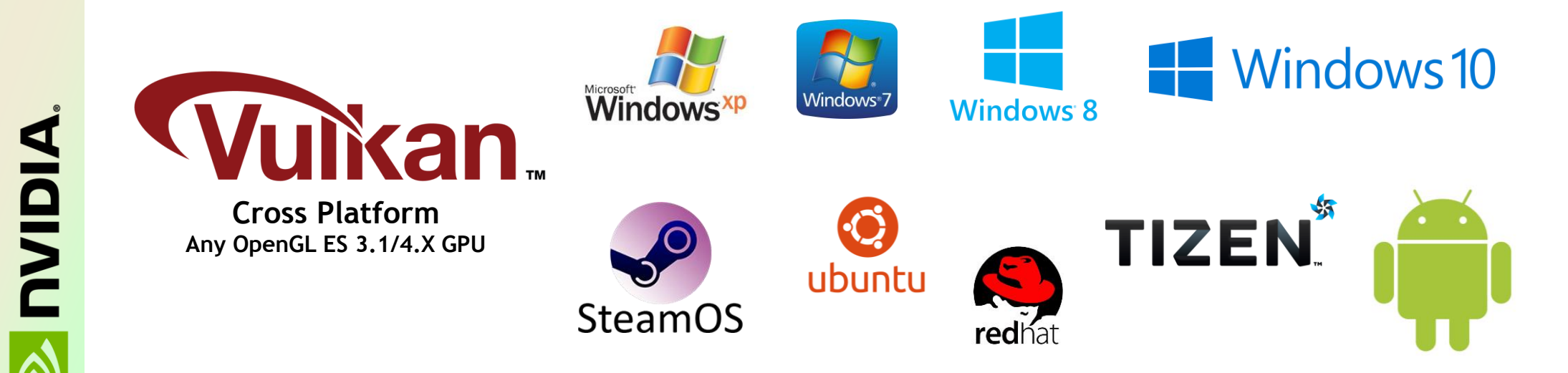

### **VULKAN EXPLICIT GPU CONTROL**

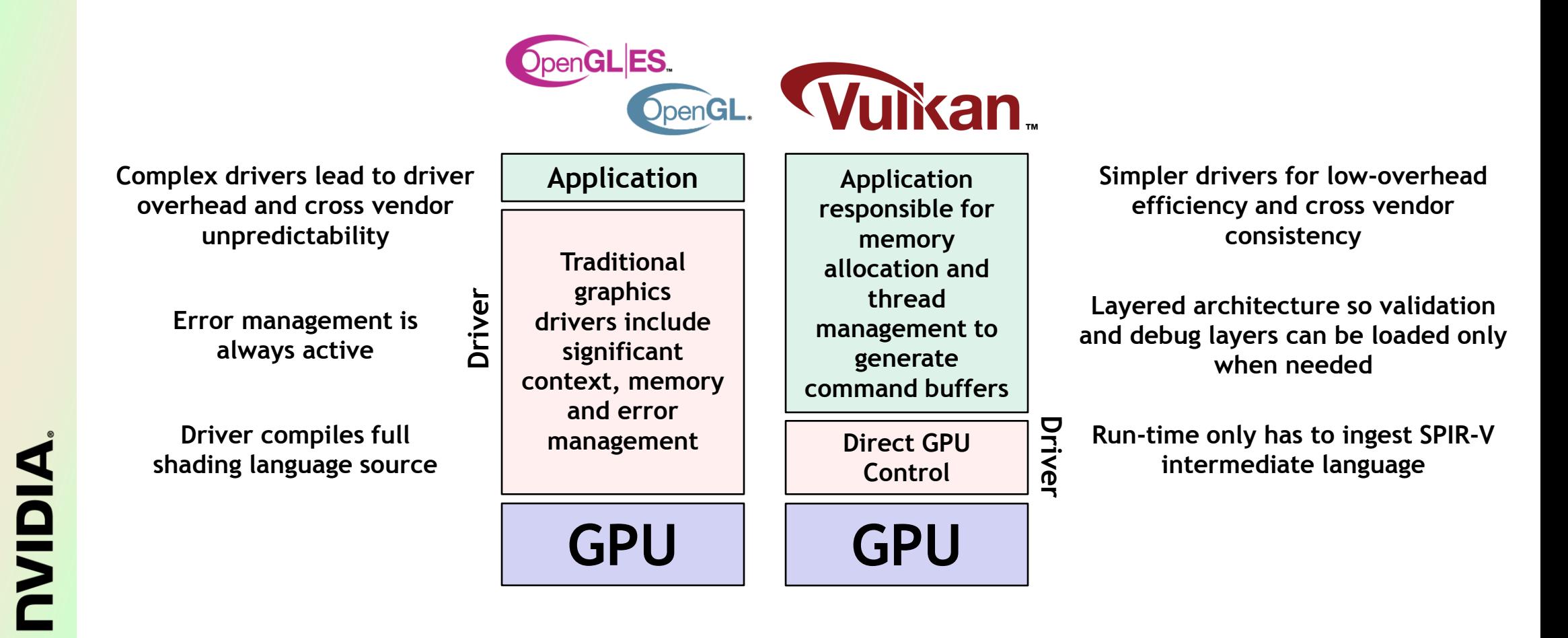

**NVIDIA CONFIDENTIAL Page 7**

### **THE POWER OF A THREE LAYER ECOSYSTEM**

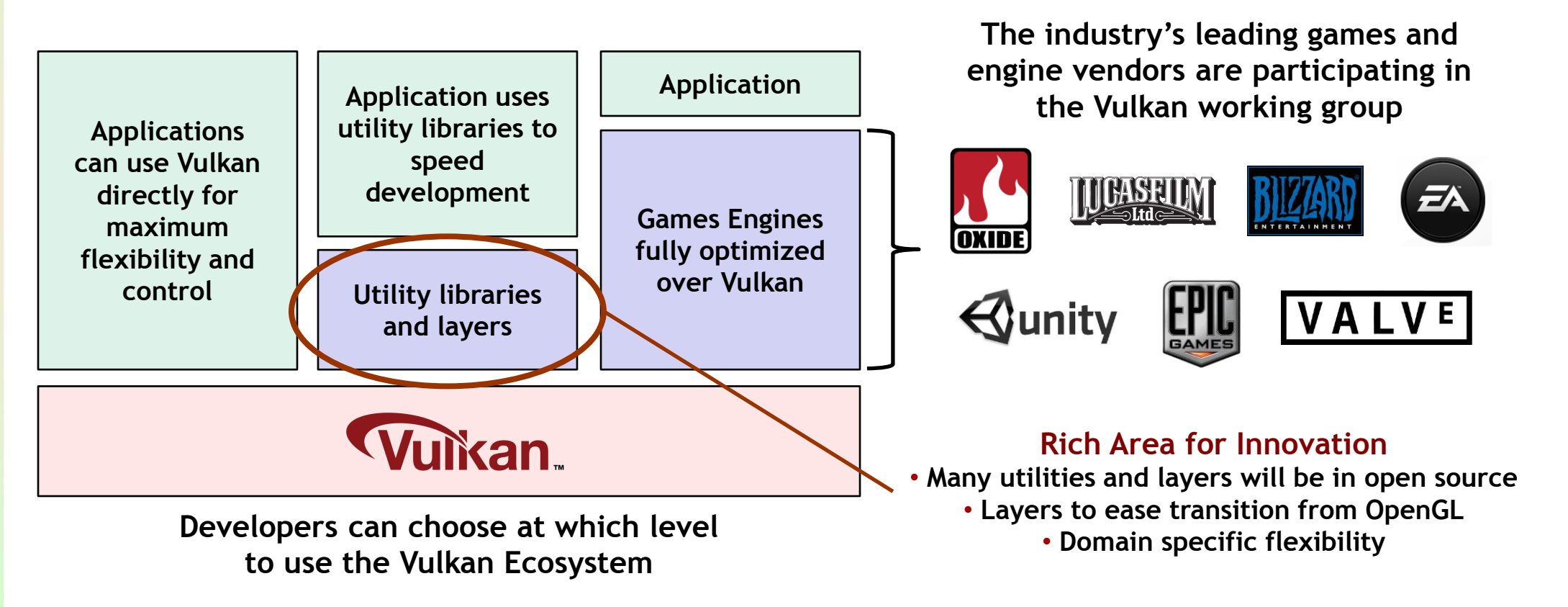

**The same ecosystem dynamic as WebGL**

**A widely pervasive, powerful, flexible foundation layer enables diverse middleware tools and libraries** 

**NIDIA** 

### **VULKAN MULTI-THREADING EFFICIENCY**

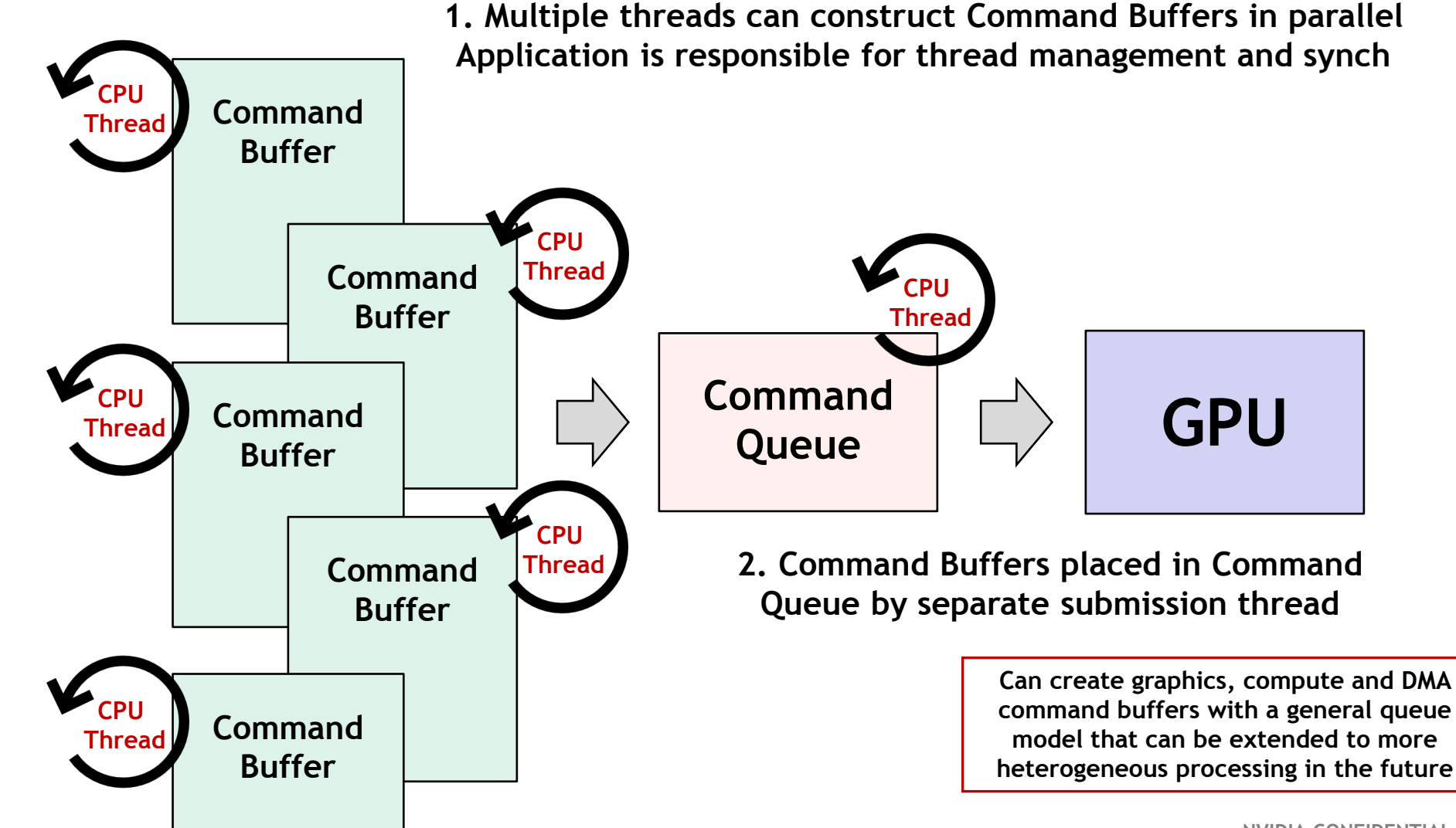

**NIDIA** 

**NVIDIA CONFIDENTIAL Page 9**

### **SPIR-V Transforms the Language Ecosystem**

- **First multi-API, intermediate language for parallel compute and graphics**
	- Native representation for Vulkan shader and OpenCL kernel source languages
	- <https://www.khronos.org/registry/spir-v/papers/WhitePaper.pdf>
- **Cross vendor intermediate representation**
	- Language front-ends can easily access multiple hardware run-times
	- Acceleration hardware can leverage multiple language front-ends
	- Encourages tools for program analysis and optimization in SPIR form

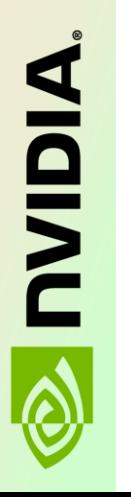

**Multiple Developer Advantages** Same front-end compiler for multiple platforms Reduces runtime kernel compilation time Don't have to ship shader/kernel source code Drivers are simpler and more reliable

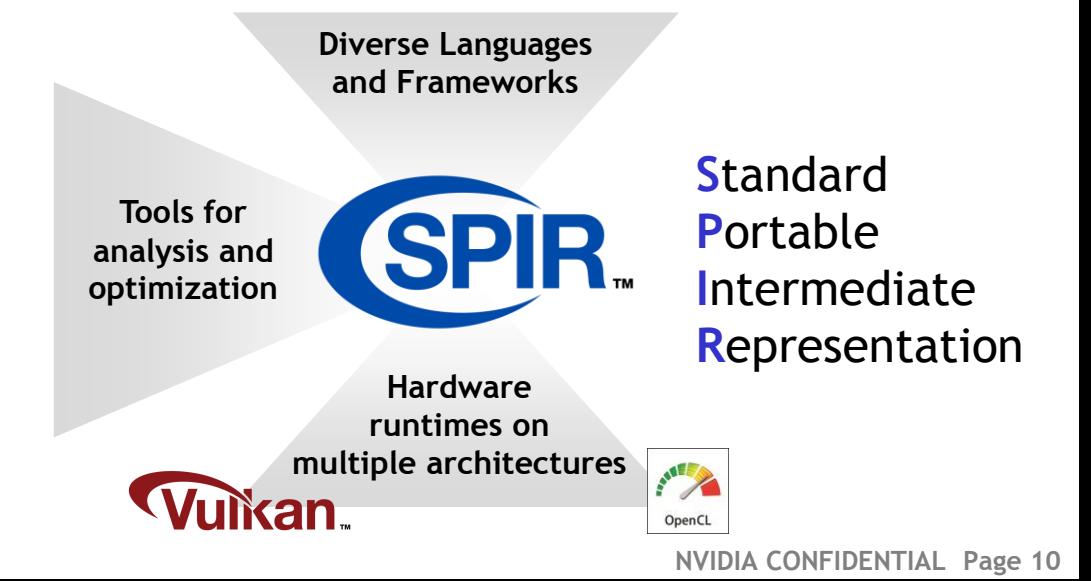

### **VULKAN WORKING GROUP**

- **Participants come from all segments of the graphics industry**
	- Including an unprecedented level of participation from game engine ISVs

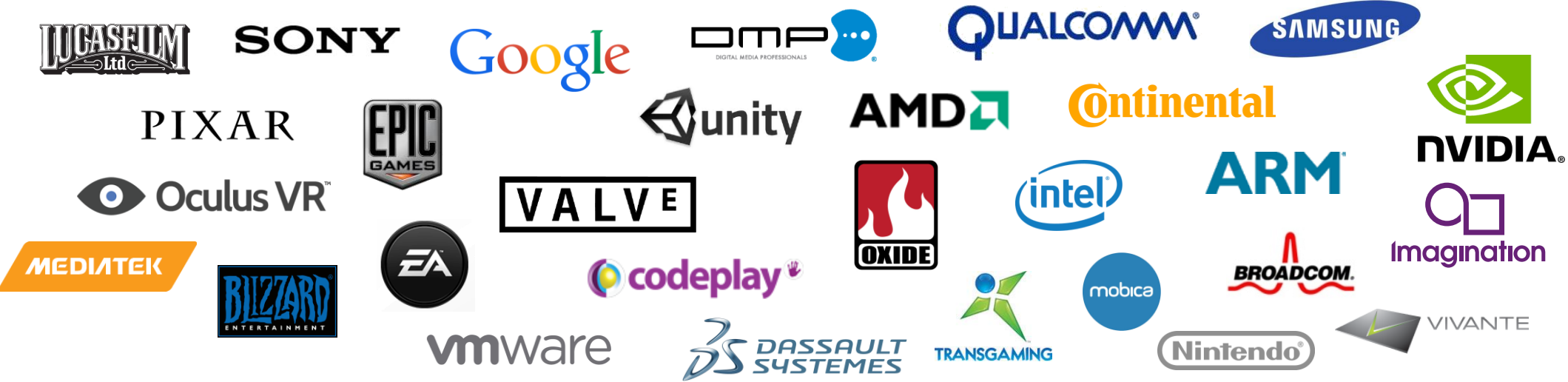

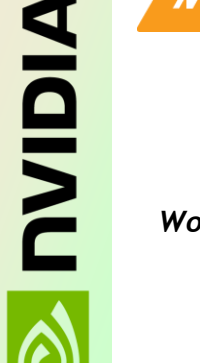

*Working Group Participants*

### **HELLO TRIANGLE**

## **HELLO TRIANGLE**

Quick tour of the API

#### **Launch driver and create display**

Set up resources

Set up the 3D pipe

**Shaders** 

State

Record commands

Submit commands

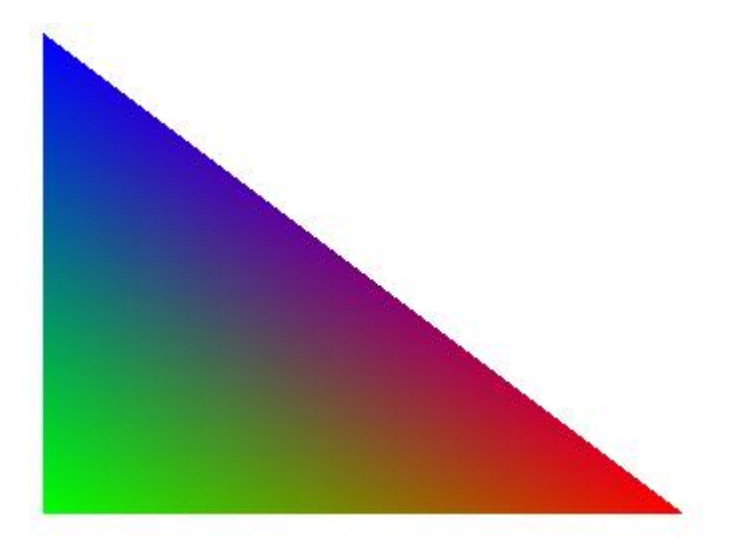

#### Goals: cross-platform, extensible

## **VULKAN LOADER**

#### Part of the Vulkan ecosystem

Khronos provided open-source loader

Finds driver and dispatches API calls

Supports injectable layers

Validation, debug, tracing, capture, etc.

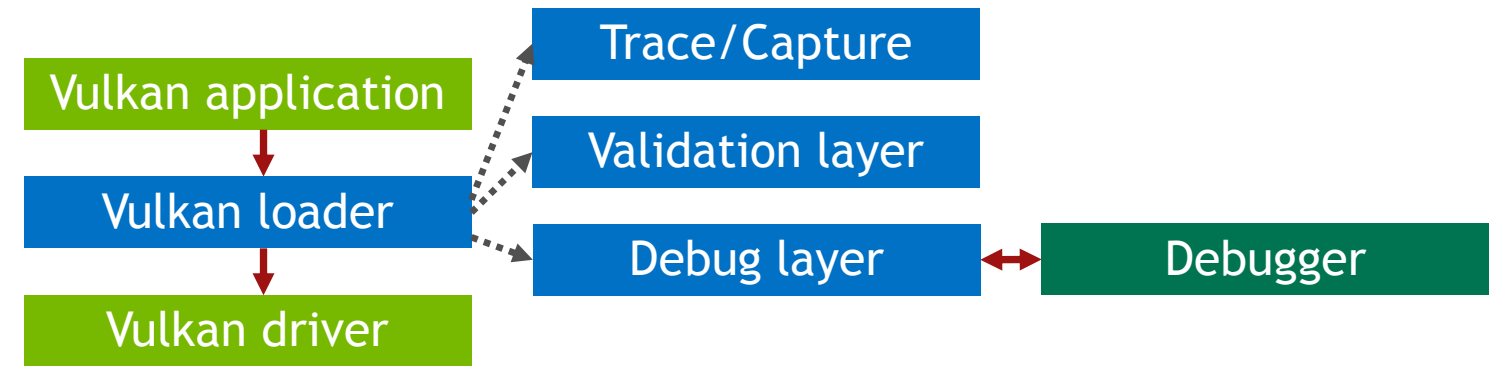

#### Goals: cross-platform

### **VULKAN WINDOW SYSTEM INTEGRATION** WSI for short

Khronos defined Vulkan extensions

Creates presentation surfaces for window or display

Acquires presentable images

Application renders to presentable image and enqueues the presentation

Supported across wide variety of windowing systems

Wayland, X, Windows, etc.

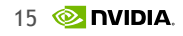

## **HELLO TRIANGLE**

Quick tour of the API

Launch driver and create display

**Set up resources**

Set up the 3D pipe

**Shaders** 

State

Record commands

Submit commands

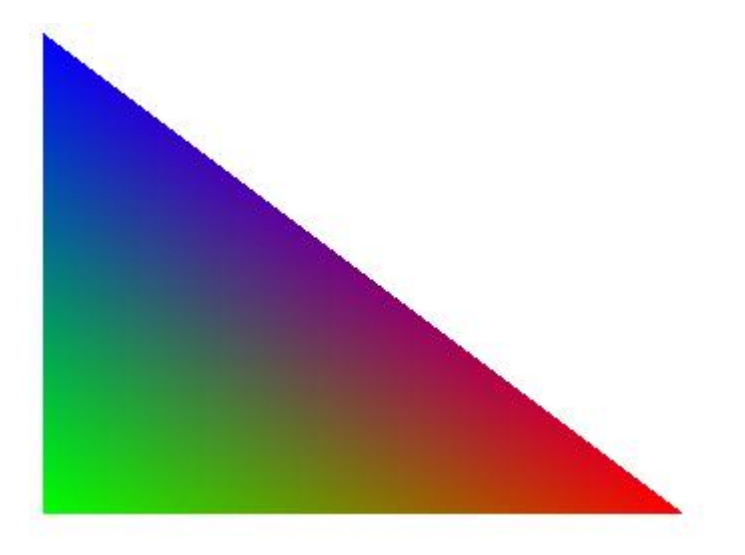

### **LOW-LEVEL MEMORY CONTROL** Goals: explicit API, predictable performance

#### Console-like access to memory

Vulkan exposes several physical memory pools – device memory, host visible, etc.

Application binds buffer and image virtual memory to physical memory

Application is responsible for sub-allocation

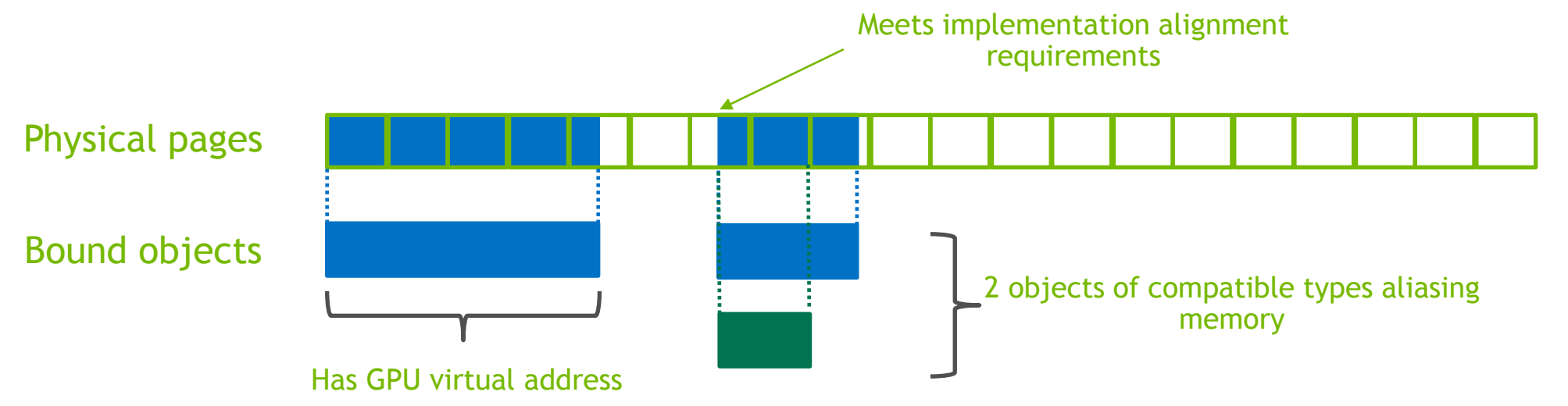

Goals: explicit API

### **SPARSE MEMORY**

More control over memory usage

Not all virtual memory has to be backed

Several feature levels of sparse memory supported

ARB\_sparse\_texture, EXT\_sparse\_texture2, etc.

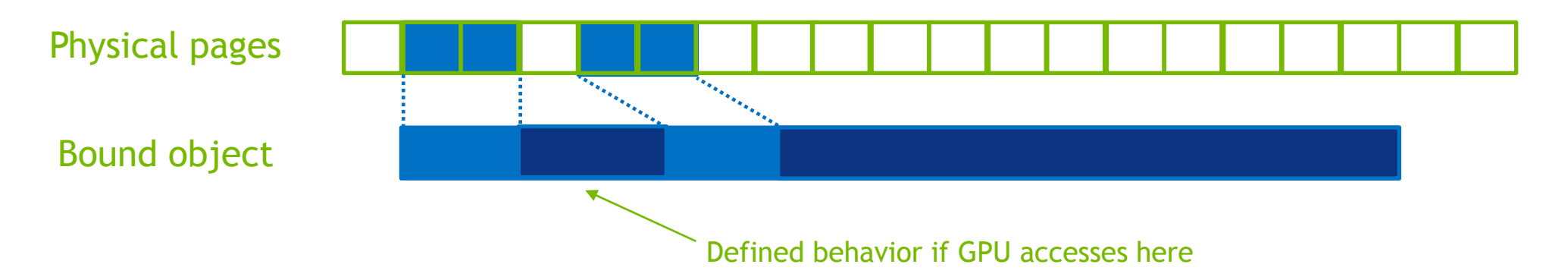

Goals: explicit API, predictable performance

### **RESOURCE MANAGEMENT**

### Populating buffers and images

Vulkan allows some resources to live in CPU-visible memory

Some resources can only live in high-bandwidth device-only memory

Like specially formatted images for optimal access

Data must be copied between buffers

Copy can take place in 3D queue or transfer queue

Copies can be done asynchronously with other operations

Streaming resources without hitching

#### Goals: explicit API

### **POPULATING VIDMEM**

### Using staging buffers

Allocate CPU-visible staging buffers

These can be reused

Get a pointer with vkMapMemory

Memory can remain mapped while in use

Copy from staging buffer to device memory

Copy command is queued and runs async

Use vkFence for application to know when xfer is done

Use vkSemaphore for dependencies between command buffers

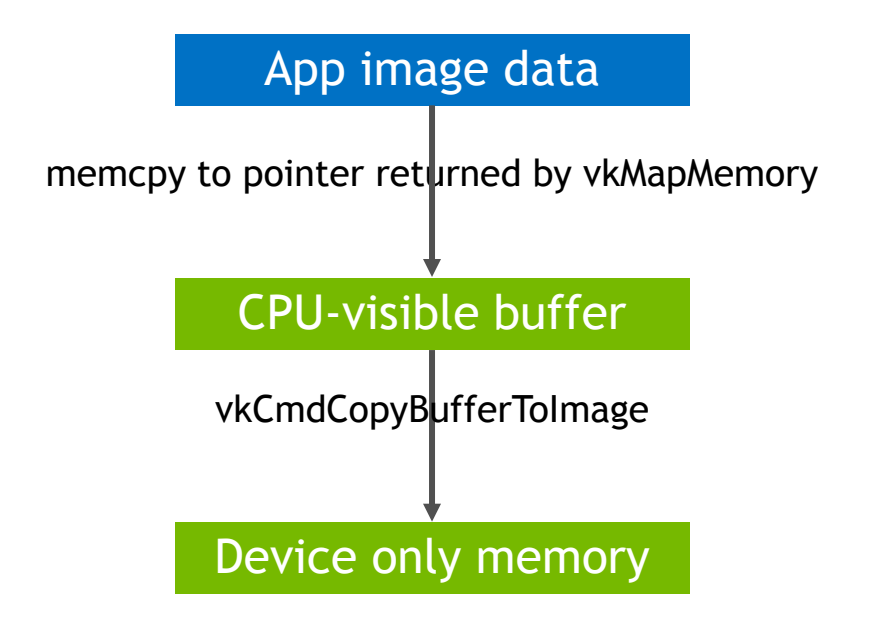

Goals: explicit API

### **DESCRIPTOR SETS**

Binding resources to shaders

Shader resources declared with binding slot number

layout(set =  $1$ , binding = 3) uniform image2D myImage;

layout(set =  $1$ , binding =  $4$ ) uniform sampler mySampler;

Descriptor sets allocated from a descriptor pool

Descriptor sets updated at any time when not in use

Binds buffer, image and sampler resources to slots

Descriptor set bound to command buffer for use

Activates the descriptor set for use by the next draw

### **MULTIPLE DESCRIPTOR SETS**

### Partitioning resources by frequency of update

```
Application can modify just the set of 
resources that are changing
```
Keep amount of resource binding changes as small as possible

#### Shader code

```
layout(set=0,binding=0) uniform { ... } sceneData;
layout(set=1,binding=0) uniform { ... } modelData;
layout(set=2,binding=0) uniform { ... } drawData;
```

```
void main() { }
```
Application code

}

```
foreach (scene) {
 vkCmdBindDescriptorSet(0, 3, {sceneResources, modelResources, drawResources});
   foreach (model) {
     vkCmdBindDescriptorSet(1, 2, {modelResources,drawResources});
     foreach (draw) {
       vkCmdBindDescriptorSet(2, 1, {drawResources});
       vkDraw();
 }
 }
```
## **HELLO TRIANGLE**

Quick tour of the API

Launch driver and create display

Set up resources

**Set up the 3D pipe**

**Shaders** 

State

Record commands

Submit commands

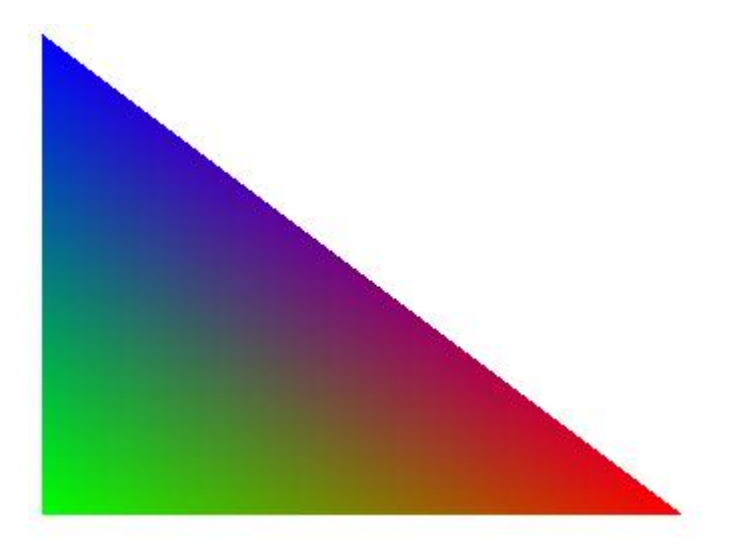

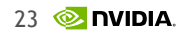

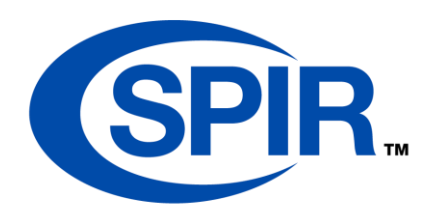

### **SPIR-V** For your content pipeline

Khronos supported open-source GLSL->SPIR-V compiler - glslang

ISVs can easily incorporate into their content pipeline

And use their own high-level language

Some other language

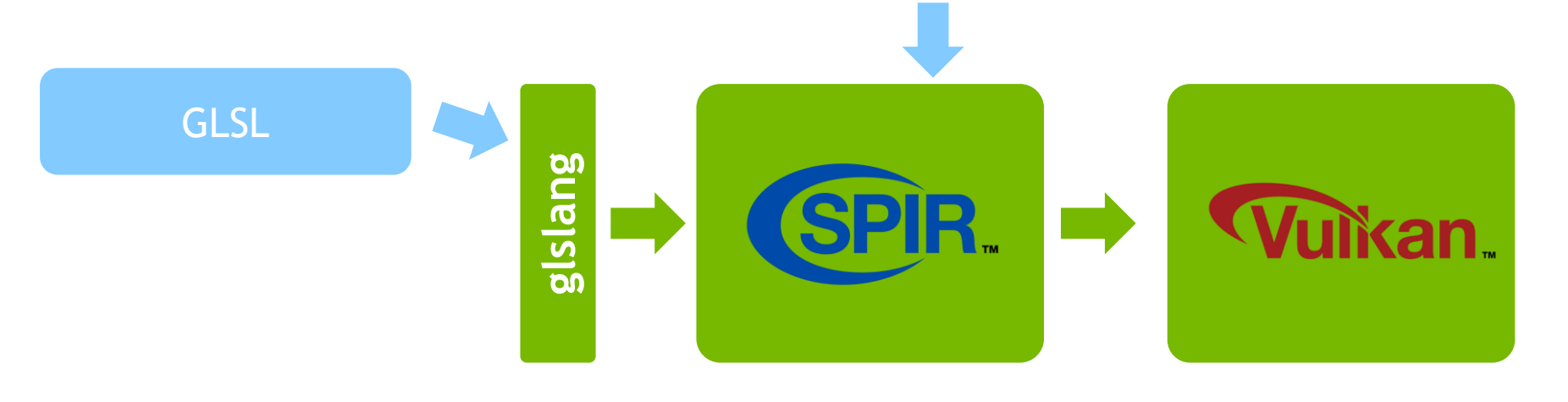

## **VULKAN SHADER OBJECT**

#### Compiling the SPIR-V

SPIR-V passed into the driver

Driver can compile everything except things that depend on pipeline state

Shader object can contain an uber-shader with multiple entry points

Specific entry point used for pipeline instance

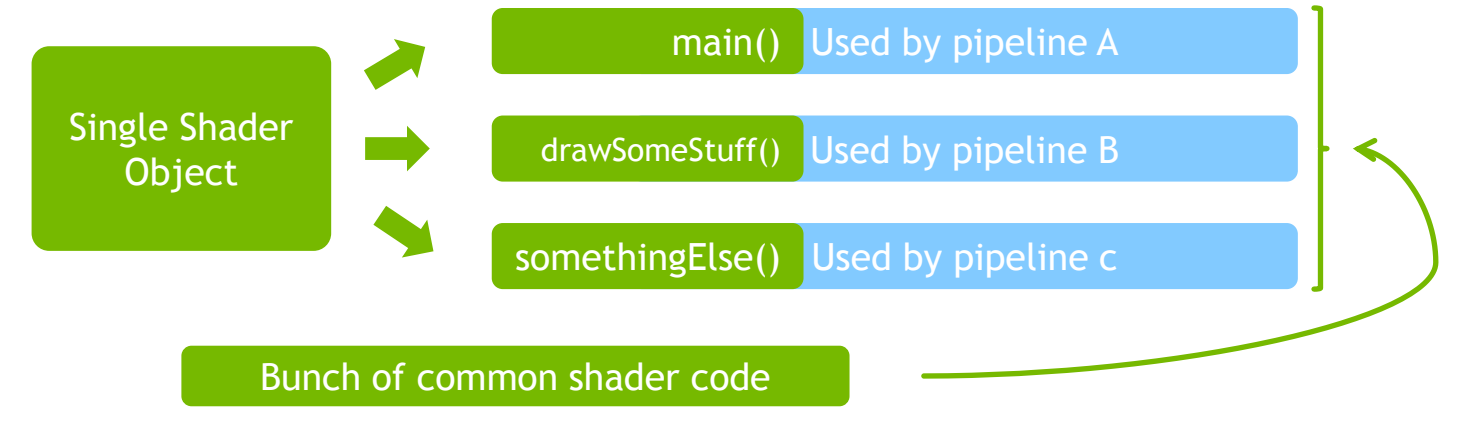

Goals: explicit API, predictable performance

### **PIPELINE STATE OBJECT**

Say goodbye to draw-time validation

Represents all static state for entire 3D pipeline

Shaders, vertex input, rasterization, color blend, depth stencil, etc.

Created outside of the performance critical paths

Complete set of state for validation and final GPU shader instructions

All state-based compilation done here – not at draw time

Can be cached for reuse

Even across application instantiations

# **PIPELINE CACHE**

Reusing previous work

Application can allocate and manage pipeline cache objects Pipeline cache objects used with pipeline creation If the pipeline state already exists in the cache it is reused

Application can save cache to disk for reuse on next run Using the Vulkan device UUID – can even stash in the cloud

### **PIPELINE LAYOUT** Using compatible pipelines

Pipeline layout defines what kind of resource is in each binding slot

Images, Samplers, Buffers (UBO, SSBO)

Different pipeline state objects can use the same layout

Which means shaders need to use the same layout

Changing between compatible pipelines avoids having to rebind all descriptions

Or use lots of different descriptor sets

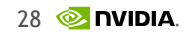

## **DYNAMIC STATE**

State that can change easily

Dynamic state changes don't affect the pipeline state

Does not cause shader recompilation

Viewport, scissor, color blend constants, polygon offset, stencil masks and refs

Dynamic state changes are relatively lightweight

All other state has the potential to cause a shader recompile on some hardware

So it belongs in the pipeline state object with the shaders

### **PUSH CONSTANTS**

For high-frequency updates

Small shader-accessible high-speed uniform buffer

Up to 256 bytes in size

Can be updated at high-frequency – per draw for example

Use for per-draw indices or transform matrices, etc.

## **HELLO TRIANGLE**

Quick tour of the API

Launch driver and create display

Set up resources

Set up the 3D pipe

**Shaders** 

State

**Record commands**

Submit commands

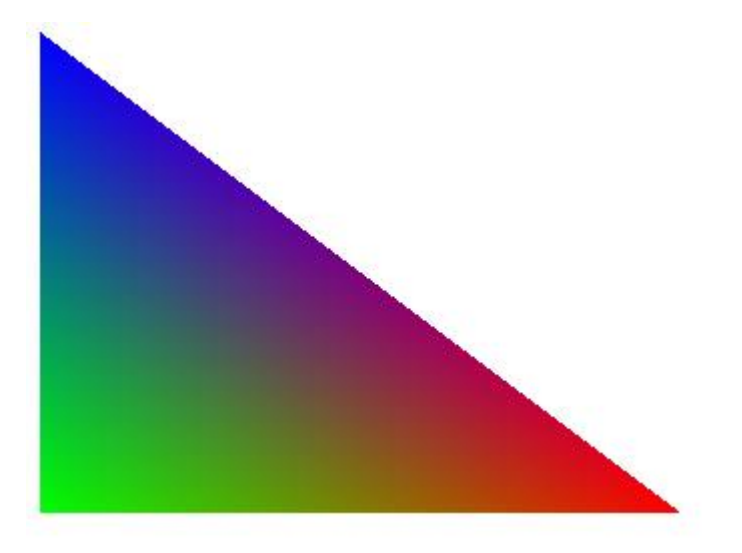

### **RENDERING** Multi-pass rendering

Consider a deferred renderer

- z-fill pass
- gBuffer pass
- Lighting pass

How would this work in GL on a tiled renderer

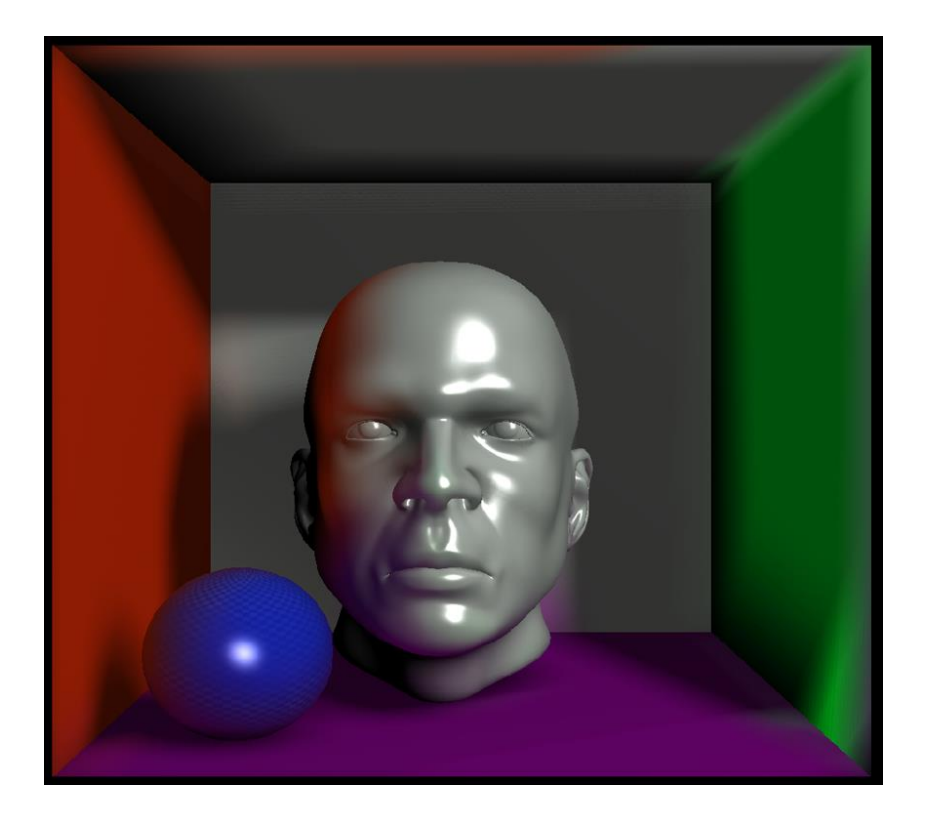

### **MULTI-PASS RENDERING** Tiled rendering

How would this work in GL on a tiled renderer

#### Pass 1

Bind depth attachment Load each tile from FBO Z-fill each tile Store each tile to FBO Repeat until done

#### Pass 2

Bind float attachment Load each tile from FBO Store geometry to tiles Store each tile to FBO Repeat until done

Pass 3

Bind gBuffer texture Bind color attachment Load each tile from FBO Render scene to tiles Store each tile to FBO Repeat until done

Lots of bandwidth to and from the framebuffer!!

Of course it's possible to do this in Vulkan as well. It's just not a good idea.

### **MULTI-PASS RENDERING**

#### Tiled Rendering

Vulkan uses a RenderPass object

For each tile

Load tiles for depth, gBuffer and color Start subpass Render z-fill Start subpass Store geometry in gBuffer Specify gBuffer as input to final subpass Start subpass Render scene Store depth,gBuffer and color back to FBO

All that slow and power hungry bandwidth is eliminated!

A render pass object can also handle a final multisample resolve

### **MULTI-PASS RENDERING**

### Tiled Rendering

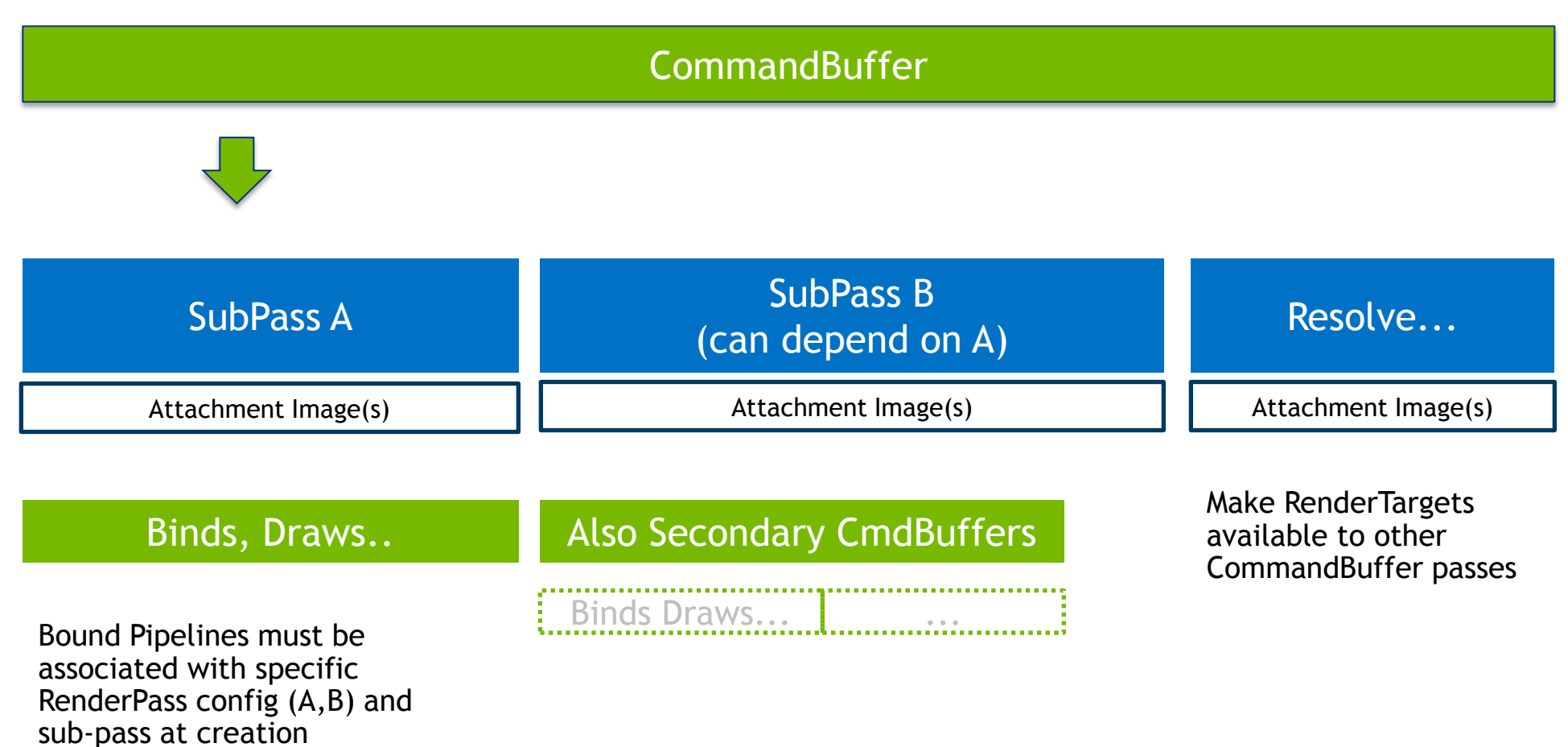

# **MULTI-PASS RENDERING**

**Dependencies** 

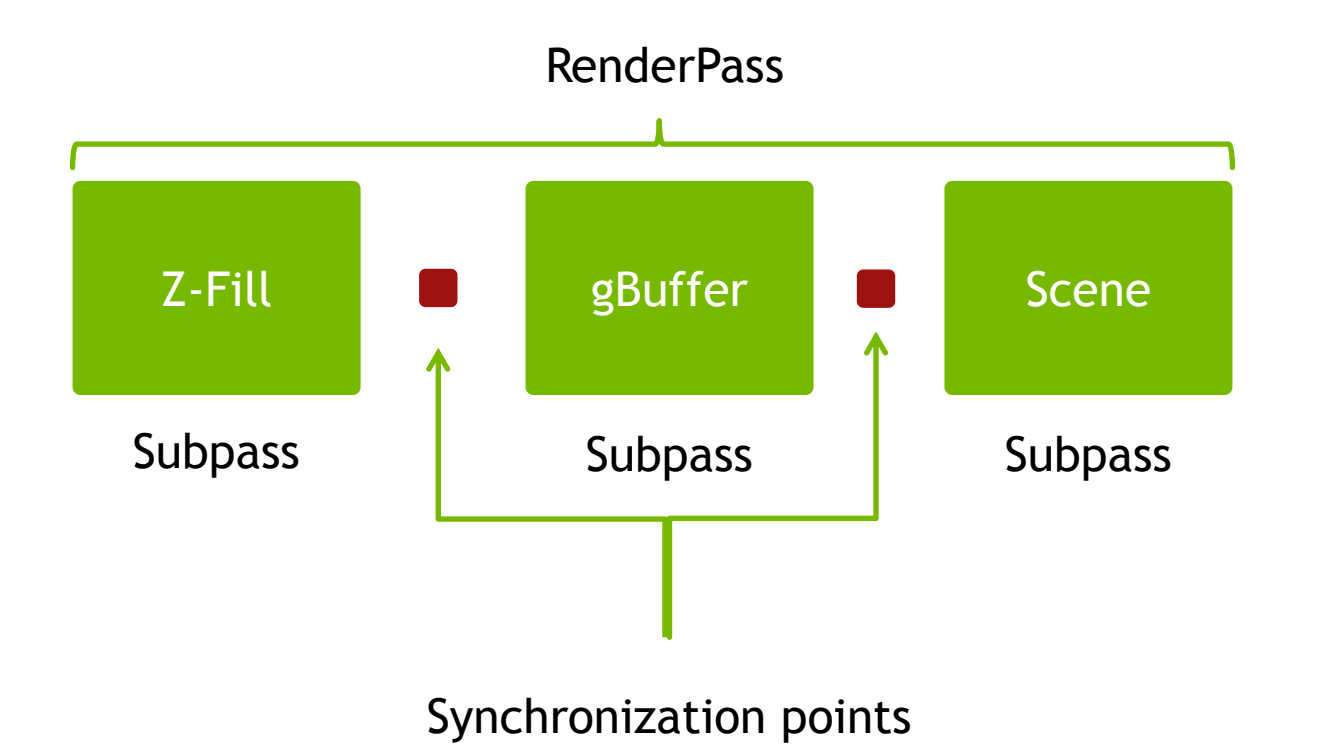

Dependencies exist between these subpasses

But these are on a per tile basis

Define these dependencies with the renderpass

Any tile who's dependencies are satisfied can continue
# **COMMAND BUFFERS AND POOLS**

#### A place for the GPU commands

A command buffer is an opaque container of GPU commands

Command buffers are submitted to a queue for the GPU to schedule execution

Commands are adding when the command buffer is recorded

Memory for the command buffer is allocated from the command pool

Multiple command buffers can allocate from a command pool

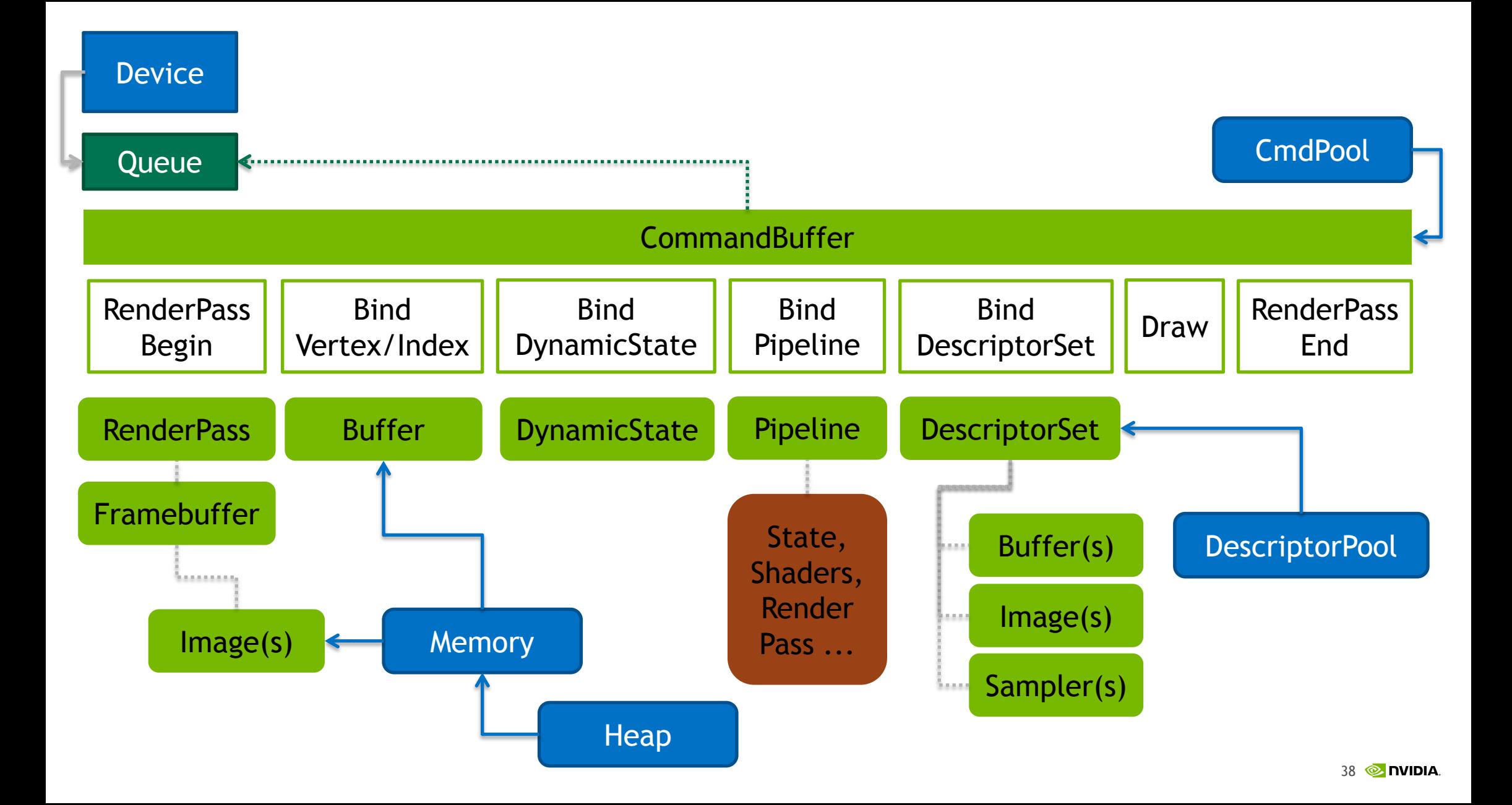

#### Goals: multi-CPU scalable

# **COMMAND BUFFER PERFORMANCE**

Command buffer recording needs to scale well

Recording command buffers is the most performance critical part

But we have no idea how big command buffer will end up

Can record multiple command buffers simultaneously from multiple threads

Command pools ensure there is no lock contention

True parallelism provides multi-core scalability

Command buffer can be reused, re-recorded or recycled after use

Reuse previous allocations by the command pool

#### Goals: multi-CPU scalable

### **MULTI-THREADING** Maximizing parallel multi-CPU execution

Vulkan is designed so all performance critical functions don't take locks

Application is responsible for avoiding hazards

Use different command buffer pools to allow multi-CPU command buffer recording

Use different descriptor pools to allow multi-CPU descriptor set allocations

Most resource creation functions take locks

But these are not on the performance path

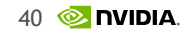

# **COMPUTE**

#### For all your general-purpose computational needs

Uses a special compute pipeline

Uses the same descriptor set mechanism as 3D

And has access to all the same resources

Can be dispatched interleaved with render-passes

Or to own queue to execute in parallel

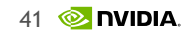

Goals: explicit API, predictable performance

# **RESOURCE HAZARDS**

Application managed

Resource use from different parts of the GPU may have read/write dependencies

For example, will writes to framebuffer be seen later by image sampling

Application uses explicit barriers to resolve dependencies

GPU may flush/invalidate caches so latest data is written/seen

Platform needs vary substantially

Application expresses all resource dependencies for full cross-platform support

Application also manages resource lifetime

Can't destroy a resource until all uses of it have completed

#### Goals: explicit API

#### **AVOIDING HAZARDS** An example – sampling from modified image

#### Update an image with shader imageStore() calls

vkBindPipeline(cmd, pipelineUsesImageStore); vkDraw(cmd);

#### Flush imageStore() cache and invalidate image sampling cache

vkPipelineBarrier(cmd, image, SHADER WRITE, SHADER READ);

#### Can now sample from the updated image

vkBindPipeline(cmd, pipelineSamplesFromImage); vkDraw(cmd);

# **HELLO TRIANGLE**

Quick tour of the API

Launch driver and create display

Set up resources

Set up the 3D pipe

Shaders

State

Record commands

**Submit commands**

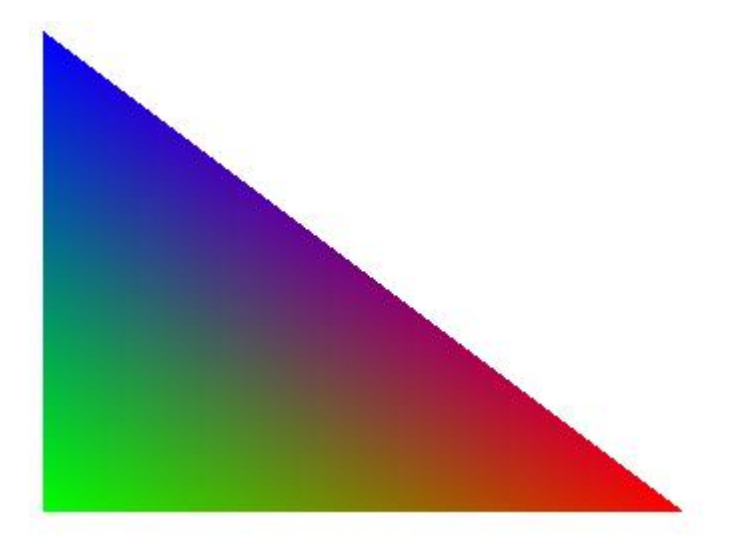

#### Goals: explicit API

### **QUEUE SUBMISSION** Scheduling the commands in the GPU

Implementation can expose multiple queues

3D, compute, transfer or universal

Queue submission should be cheap

Queue execution is asynchronous

App uses VkFence to know when work is done

App can use VkSemaphore to synchronize dependencies between queues

Goals: explicit API

### **PRESENTATION** Using the WSI extension

The final presentable image is queued for presentation

Presentation happens asynchronously

After present is queued application picks up next available image to render to

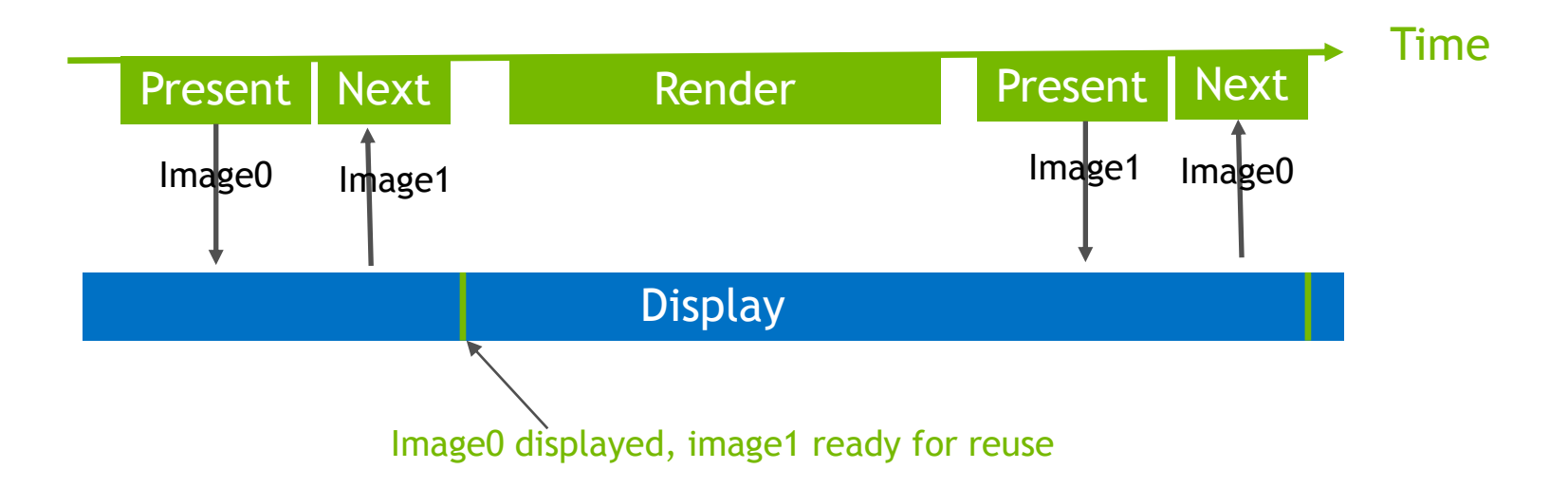

### **GOOD PRACTICES** Use Vulkan well on NVIDIA GPUs

Perform your own sub-allocation from larger VkDeviceMemory allocations

Reduces allocation overhead and "hitching"

Use **optimal** image tiling whenever possible

Linear tiling is very limited on NVIDIA GPUs – 2D-only, no mipmaps, no arrays

Using dynamic UBOs and SSBOs to reduce descriptor set updates

On NVIDIA GPUs image layouts are irrelevant

Just leave images in the VK\_IMAGE\_LAYOUT\_GENERAL layout

# **PERFORMANCE**

Putting it all together

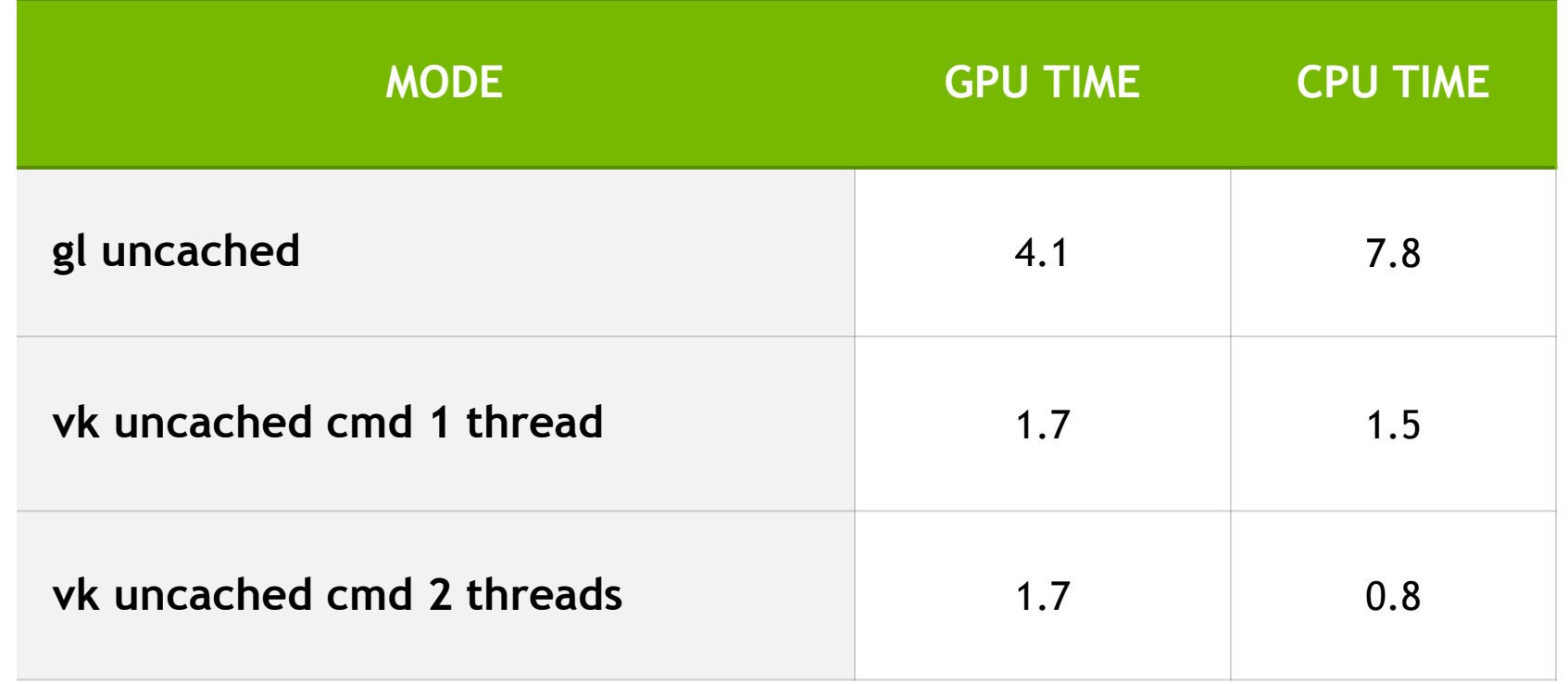

From csfthreaded sample app with 44k drawcalls and high-frequency UBO and vertex buffer binding updates

### **NVIDIA VULKAN RELEASE PLANS**

### **WHY IS IT IMPORTANT TO NVIDIA?** It's open

API is designed to be extensible

We can easily expose new GPU features

No single vendor or platform owner controls the API

Scales from low-power mobile to high-performance desktop

Can be used on any platform

It's fast!

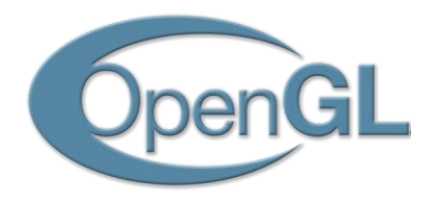

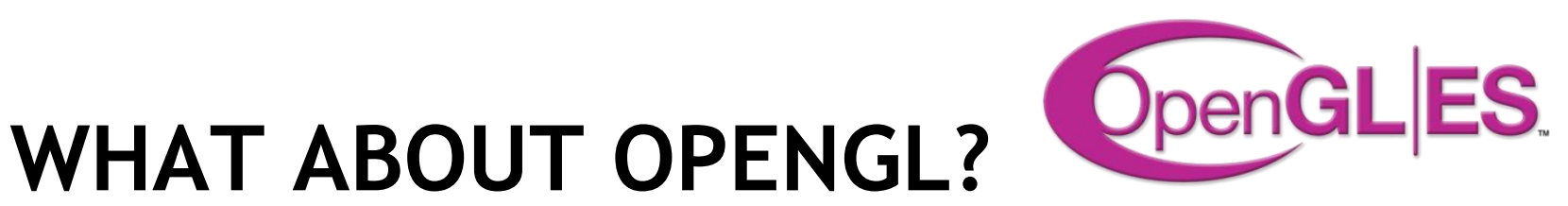

OpenGL is also very important to NVIDIA

OpenGL and OpenGL ES will remain vital

Together have largest 3D API market share

Applications – games, design, medical, science, education, film-production, etc.

OpenGL improvements just last year

OpenGL ES 3.2

13+ New ARB extensions: ARB\_post\_depth\_coverage, ARB\_fragment\_shader\_interlock, ARB\_texture\_filter\_minmax, ARB\_sample\_locations, ARB\_shader\_viewport\_layer\_array, ARB\_sparse\_texture2, ARB\_sparse\_texture\_clamp, ARB\_gpu\_shader\_int64, ARB\_shader\_clock, ARB\_shader\_ballot, ARB\_ES3\_2\_compatibility, ARB\_parallel\_shader\_compile, ARB\_shader\_atomic\_counter\_ops

# **OPENGL VS VULKAN**

Solving 3D in different ways

OpenGL higher-level API, easier to teach and prototype with

Many things handled automatically

OpenGL can be used efficiently and obtain great single-threaded performance

Use multi-draw, bindless, persistently mapped buffers, PBO, etc.

Vulkan's ace is its ability to scale across multiple CPU threads

Can be used with almost no lock contention on the performance critical path

#### **VULKAN ON NVIDIA GPUS** Fully featured

Vulkan is one API for all GPUs

Vulkan API supports optional features and extensions

Supports multiple vendors and hardware

From ES 3.1 level hardware to GL 4.5 and beyond

NVIDIA implementation fully featured

From Tegra K1 through GeForce GTX TITAN X

Write once run everywhere

**VULKAN RELEASE DAY**

Coming real soon now

Exact release date still Khronos confidential – but it's real soon

NVIDIA will release public developer drivers for Windows and Linux

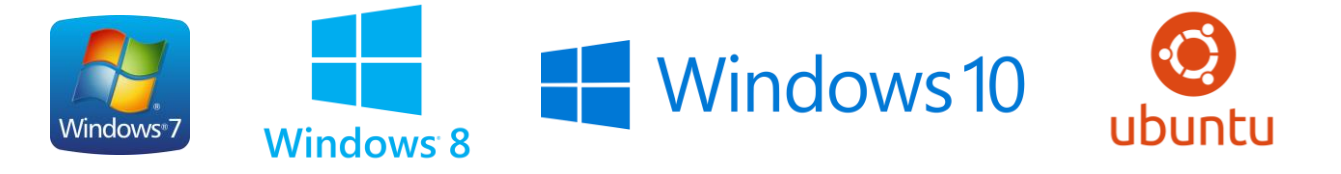

Shield Tablet and Shield Android TV OTA updates will support Vulkan

Vulkan to be included in Windows and Linux r364 UDA consumer drivers by April

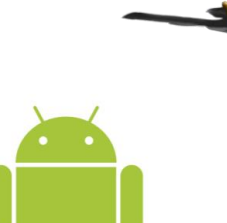

BORN TO FRAG

## **VULKAN GPU SUPPORT**

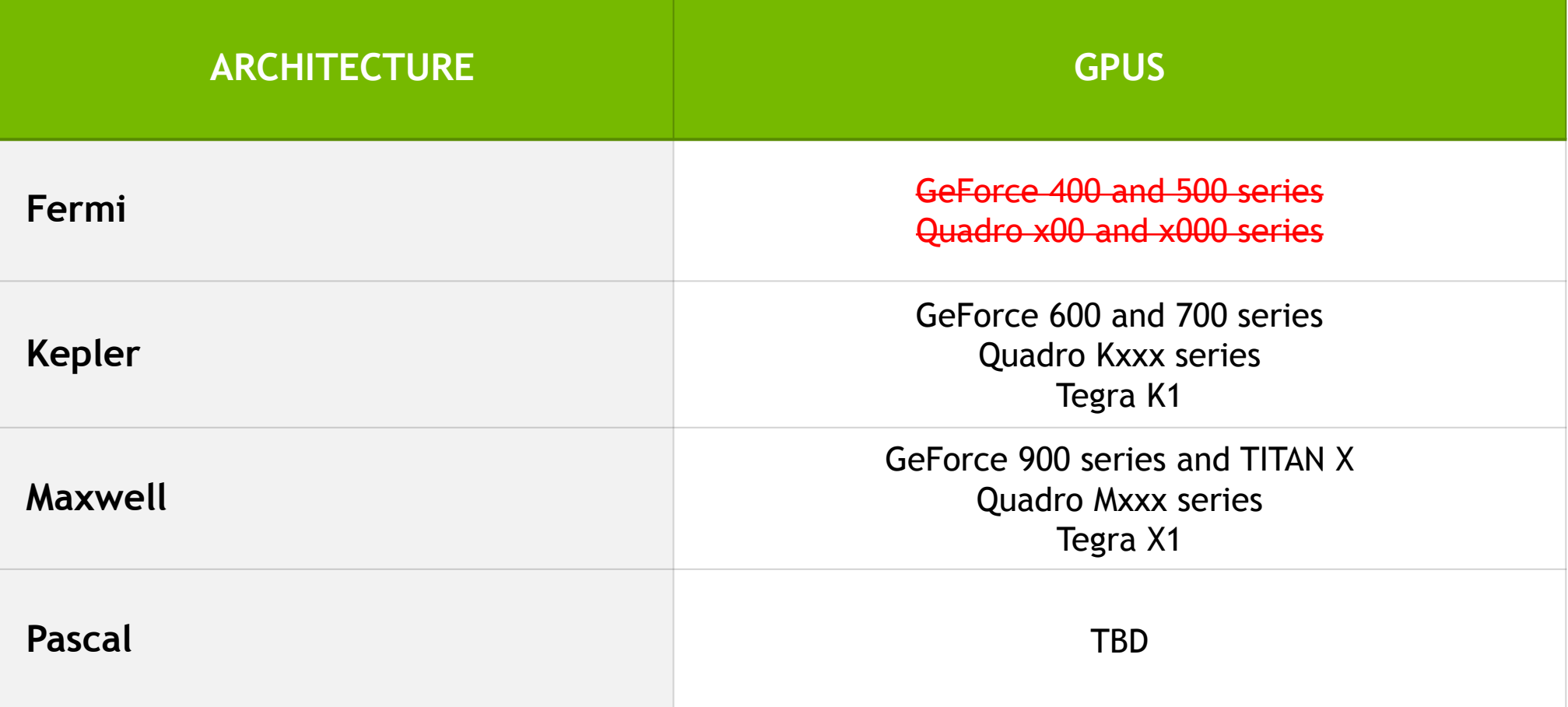

### **FERMI GPUS** GeForce 400 and 500 series

First shipped in March, 2010

Represents less than 10% of install base – according to Unity's hardware survey

Could support Vulkan

But support is not planned

## **VULKAN FEATURE SUPPORT**

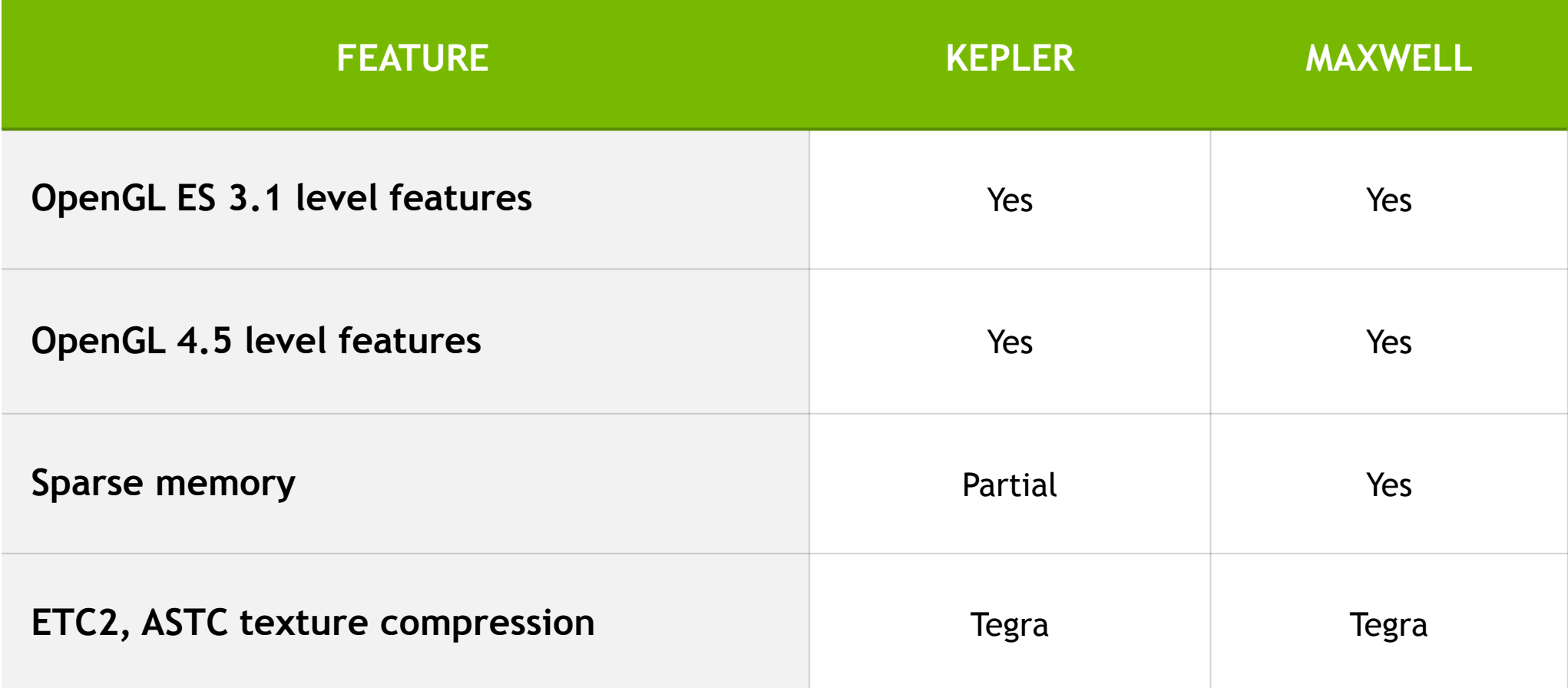

# **RELEASE PLANS**

What's in our first release?

Fully conformant Vulkan implementation

All basic optimizations implemented

Basic GL interop and GLSL support

To help ease porting existing code and shaders

cfsthreaded sample app – source code and documentation

NVIDIA Dev-tech material

Blog posts, samples, frameworks, wrappers, talks, conference sessions, support, etc.

vulkan-support@nvidia.com

### **GLSL IN VULKAN** To help with rapid development

Use GLSL directly when creating Vulkan shader modules

Implements KHR\_vulkan\_glsl extension

Developer convenience

Not intended to "replace" SPIR-V for shipping apps

## **OPENGL INTEROP**

#### To ease porting existing apps

OpenGL and Vulkan can be used together

OpenGL extension to draw Vulkan image to GL framebuffer

glDrawVulkanImageNV

Synchronize OpenGL and Vulkan

cfsthreaded sample app demonstrates this

Sample app made available at release

### **CSFTHREADED** Sample app

Renders CAD models

Uses OpenGL and Vulkan together

Demonstrates several rendering techniques

Simple GL

NV\_command\_list

Single-threaded Vulkan

Multi-threaded Vulkan

Various buffer updating techniques

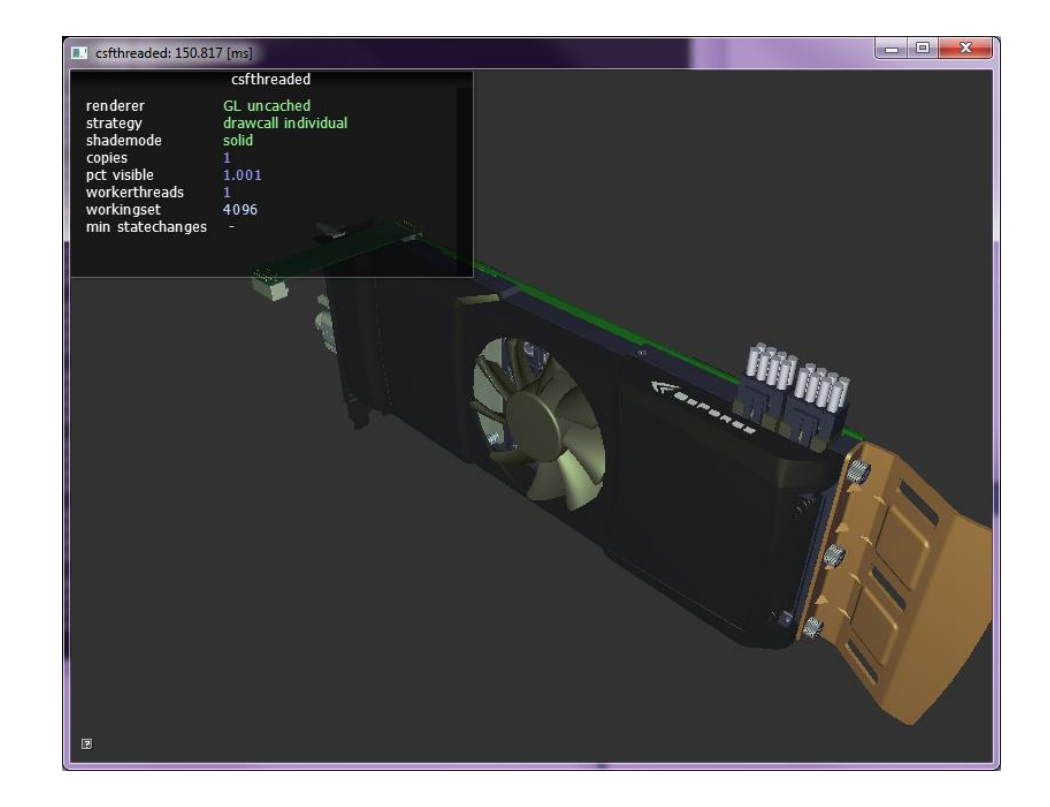

# **ERROR CHECKING**

Last safety net

Vulkan spec requires minimal error checking in driver

Results are undefined with bad inputs or usage

May cause VK\_ERROR\_DEVICE\_LOST

NVIDIA Vulkan driver retains some "cheap" error checking

Mostly on vkCreate calls

Checks bad parameters

Reports invalid shaders

# **VALIDATION LAYER TODOS**

Vital for Vulkan success

The Vulkan API is not easy to use for first-timers

There are no safety nets provided by base implementations

Validation layer is vital to Vulkan's success

Current validation layer is far from complete

**All our responsibility to improve the validation layer**

Report bugs (to LunarG and soon via GitHub issues)

Fix and improve implementation directly

## **ALLOCATION CALLBACKS**

Giving app visibility into host memory allocations

Vulkan host memory allocation can go through app callbacks

Our implementation uses these for all Vulkan objects

Internal allocations are a work in progress

typedef struct VkAllocationCallbacks { void\* pUserData; PFN\_vkAllocationFunction pfnAllocation; PFN\_vkReallocationFunction PFN\_vkFreeFunction pfnFree;<br>PFN\_vkInternalAllocationNotification pfnInternalAllocation; PFN\_vkInternalAllocationNotification pfnInternalAlloc<br>PFN\_vkInternalFreeNotification bfnInternalFree: PFN\_vkInternalFreeNotification } VkAllocationCallbacks;

### **NVIDIA TODOS** What's not in our first release?

Transfer-only queue to expose copy engine(s)

Compute-only queue for potential async compute

High-priority queue for VR

More application callbacks for host memory

# **MISSING API FEATURES**

Stuff in OpenGL that didn't make version 1.0

Transform feedback

Conditional rendering

Multi-GPU

Specifying the instanced array divisor

Shader subroutines

# **MULTI-GPU**

#### Working together to do more

Ability to synchronize GPUs with shared semaphores

Ability to share memory

Ability to do peer-peer transfers

Khronos goal to support both homogeneous and heterogeneous multi-GPU

# **VULKAN API IMPROVEMENTS**

We can do better

State inheritance

More dynamic state

Remove PSO-framebuffer dependency for better PSO reuse

Remove secondary command buffer-framebuffer dependency

So command buffers can be used with different framebuffers

## **DYNAMIC STATE**

Things we can easily make dynamic

Primitive topology – point, lines, triangles, etc

Polygon mode – fill, line, point

Cull mode – none, front, back, front+back

Front face – ccw, cw

Depth stencil state – depthWrite, depthCompareOp, etc.

Blend state – color and alpha blend factor and ops

# **VULKAN INTEROP**

#### Playing nice with other APIs

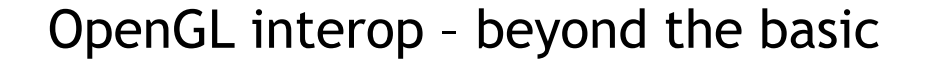

CUDA interop

DirectX interop

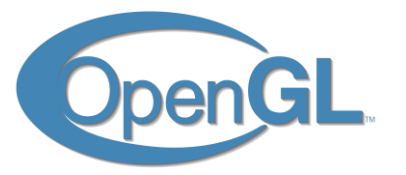

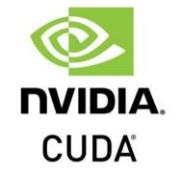

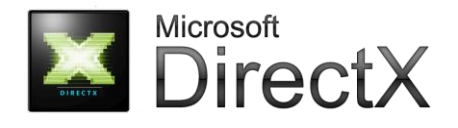

## **EXTENSIONS FROM OPENGL**

Important extensions from OpenGL for Vulkan

ARB\_compute\_variable\_group\_size

Specify compute group size from API instead of shader

NV\_shader\_thread\_group, NV\_shader\_thread\_shuffle, ARB\_shader\_ballot

Query and share data between threads of a wrap

NV\_shader\_atomic\_int64, NV\_shader\_atomic\_fp16\_vector

Additional atomic instruction support

## **EXTENSIONS FROM OPENGL**

Important extensions from OpenGL for Vulkan

ARB\_shader\_clock

Query GPU clock within shader for performance fine-tuning

NV\_blend\_equation\_advanced, NV\_blend\_equation\_advanced\_coherent

Additional blending equations

NV\_depth\_buffer\_float

Depth values beyond the [0,1] range
### **WORKSTATION FEATURES**

Quadro to the max

Line stipple

Smooth lines

Quad primitive

NV\_command\_list

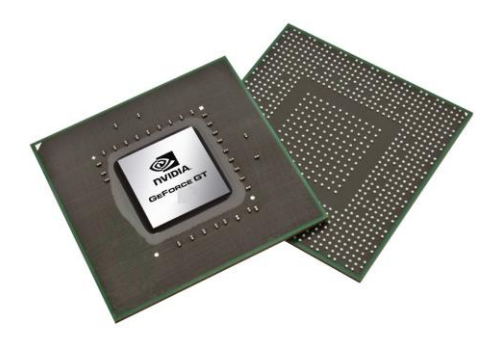

## **MAXWELL EXTENSIONS**

Exposing the full power of Maxwell

#### ARB\_post\_depth\_coverage

Allow gl\_SampleMaskIn to reflect coverage of early depth/stencil tests

#### ARB\_sample\_locations

Configurable rasterization sample locations

#### NV\_conservative\_raster

Partially covered pixel is treated as fully covered

#### NV\_fill\_rectangle

Quads with minimal vertices and no internal edges

# **MAXWELL EXTENSIONS**

Exposing the full power of Maxwell

#### EXT\_raster\_multisample, NV\_framebuffer\_mixed\_samples

Rasterize at higher sample count than color sample count buffer

NV\_fragment\_coverage\_to\_color

Write coverage bitfield to framebuffer to help tie samples to their original fragments

#### NV\_geometry\_shader\_passthrough

Faster geometry shading where all inputs are passed to outputs

NV\_viewport\_array2, ARB\_shader\_viewport\_layer\_array

Broadcast single primitive to multiple viewports and/or layers

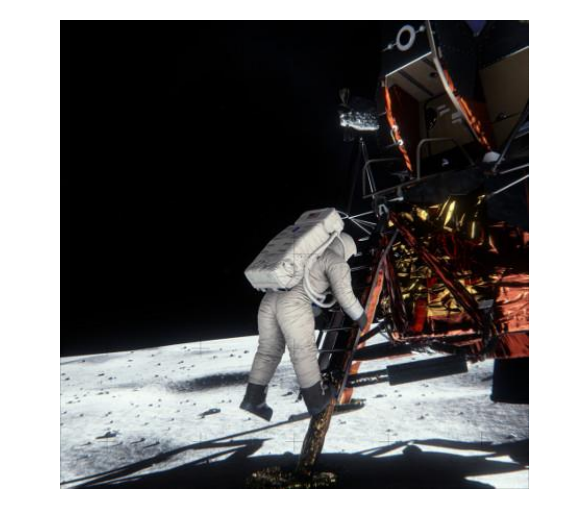

## **MAXWELL EXTENSIONS CONT.**

Exposing the full power of Maxwell

ARB\_fragment\_shader\_interlock

Critical sections in fragment shaders to provide order guarantees

NV\_sample\_mask\_override\_coverage

Allows fragment shader to override pixel coverage

NV\_conservative\_raster\_dilate

Produce over-conservative rasterization

ARB texture filter minmax

Produce component-wise min or max texel value instead of weighted average

### **GAMEWORKS FRAMEWORK**

#### Build, deploy and debug Android code right from Visual Studio

**Status** 

◙

◙

◙

⊙

Ø

Launching

Cancel

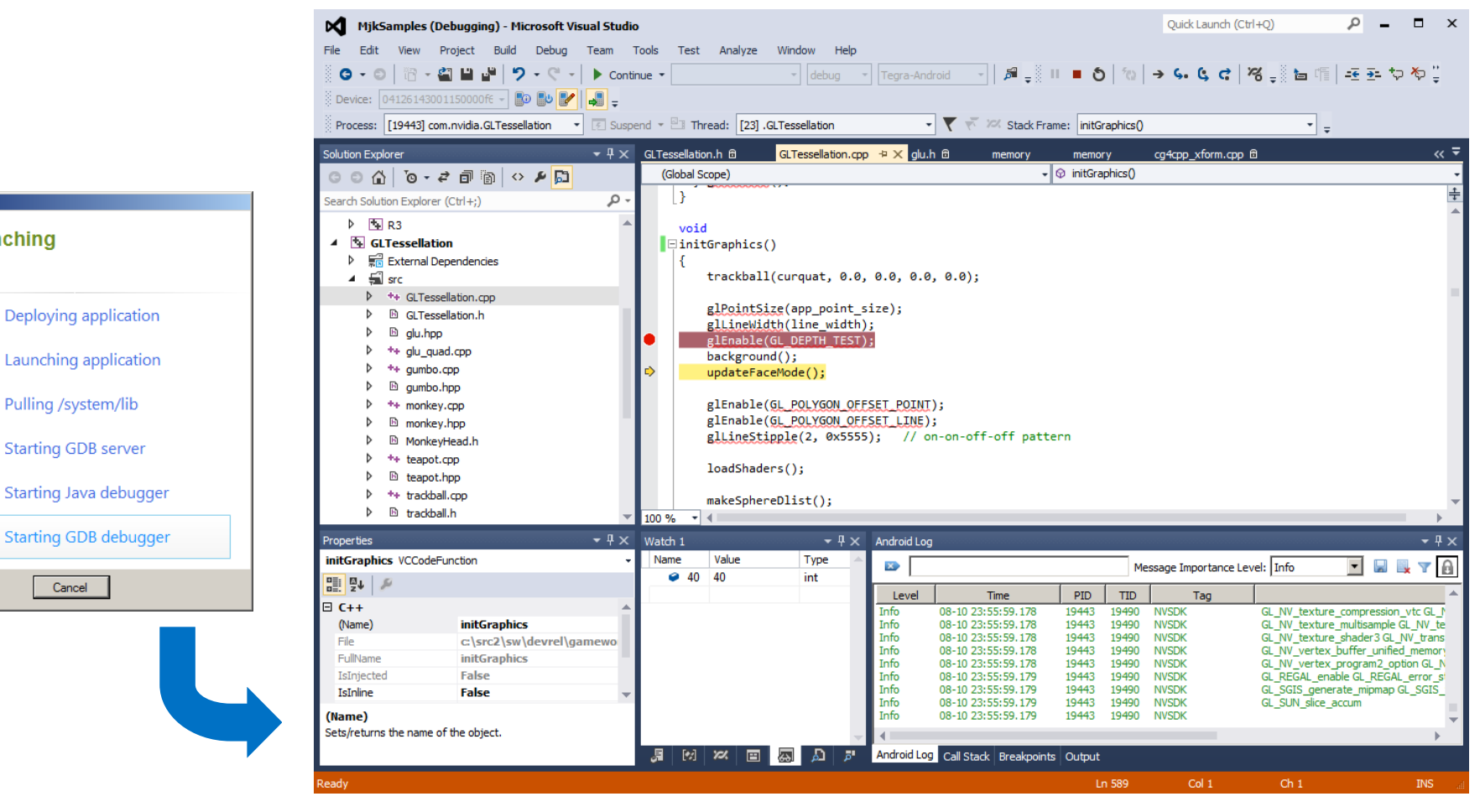

 $77$   $\otimes$  nvidia

### **CONCLUSION** Over to you

We're super-excited about Vulkan

Can't wait to see what you do with it!

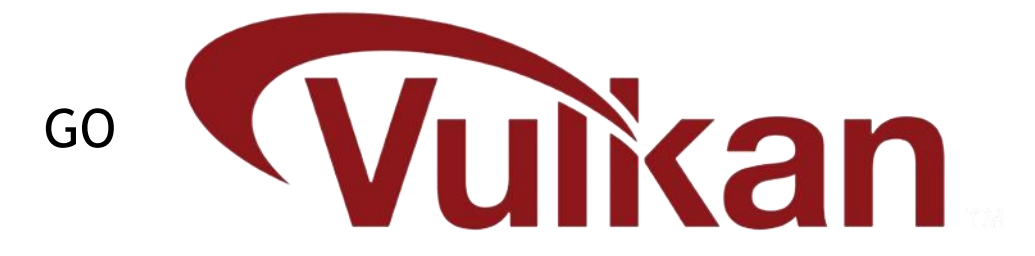

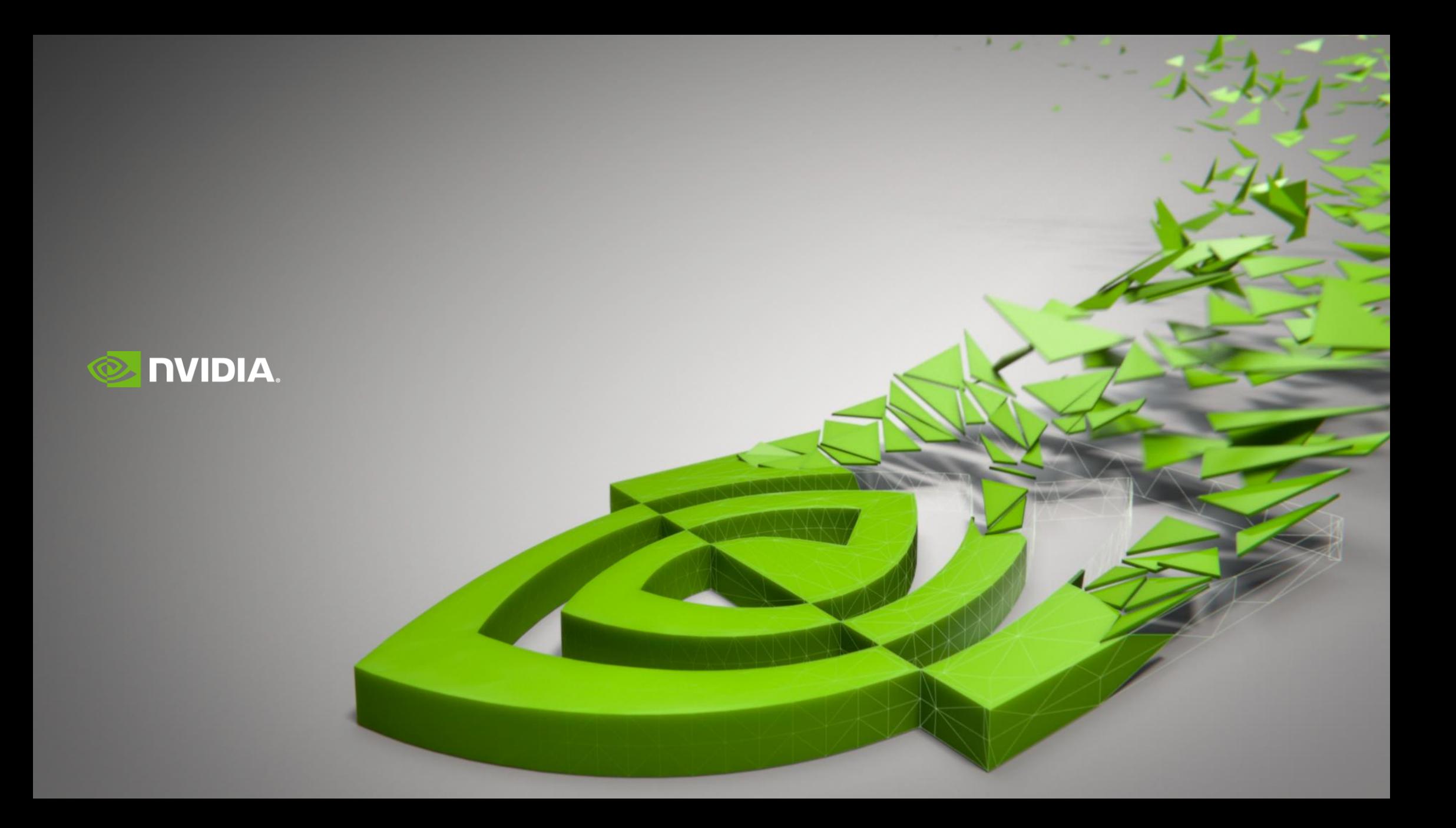